# **Orbit Determinator Documentation** *Release 1.0.0*

**Nilesh Chaturvedi, Alexandros Kazantzidis**

**Aug 07, 2018**

# Contents:

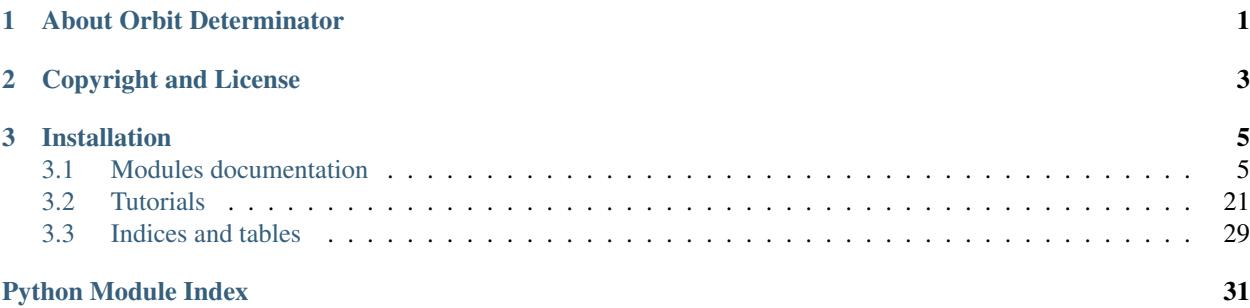

# CHAPTER 1

# About Orbit Determinator

<span id="page-4-0"></span>The orbitdeterminator package provides tools to compute the orbit of a satellite from positional measurements. It supports both cartesian and spherical coordinates for the initial positional data, two filters for smoothing and removing errors from the initial data set and finally two methods for preliminary orbit determination. The package is labeled as an open source scientific package and can be helpful for projects concerning space orbit tracking.

Lots of university students build their own cubesat's and set them into space orbit, lots of researchers start building their own ground station to track active satellite missions. For those particular space enthusiasts we suggest using and trying our package. Any feedback is more than welcome and we wish our work to inspire other's to join us and add more helpful features.

Our future goals for the package is to add a 3d visual graph of the final computed satellite orbit, add more filters, methods and with the help of a tracking ground station to build a server system that computes orbital elements for many active satellite missions.

# CHAPTER 2

# Copyright and License

<span id="page-6-0"></span>The project's idea belongs to AerospaceResearch.net and Andreas Hornig and it has been developed under Google summer of code 2017 by Nilesh Chaturvedi and Alexandros Kazantzidis.

It is distributed under an open-source MIT license. Please find *LICENSE* in top level directory for details.

# CHAPTER 3

# Installation

<span id="page-8-3"></span><span id="page-8-0"></span>Open up your control panel, pip install git if you do not already have it and then clone the github repository of the program [https://github.com/aerospaceresearch/orbitdeterminator.](https://github.com/aerospaceresearch/orbitdeterminator) Create a new virtual environment for python version 3.4. Then, all you need to do is go to the directory where the package has been cloned with cd orbitdeterminator and run python setup.py install. That should install the package into your Lib/site-packages and you will be able to import and use it. Other than import you can just use it immediately from the clone directory (preferred).

# <span id="page-8-1"></span>**3.1 Modules documentation**

### **3.1.1 Filters:**

#### <span id="page-8-2"></span>**Triple Moving Average**

Here we take the average of 3 terms x0, A, B where,  $x0 =$ The point to be estimated A = weighted average of n terms previous to  $x0 B$  = weighted avreage of n terms ahead of  $x0 n$  = window size

orbitdeterminator.filters.triple\_moving\_average.**generate\_filtered\_data**(*filename*,

*window*)

Apply the filter and generate the filtered data

#### **Parameters**

- **filename** (string) the name of the .csv file containing the positional data
- **window**  $(int)$  $(int)$  $(int)$  window size applied into the filter

Returns the final filtered array

#### Return type numpy array

```
orbitdeterminator.filters.triple_moving_average.triple_moving_average(signal_array,
```
*window\_size*)

Apply triple moving average to a signal

#### <span id="page-9-2"></span>**Parameters**

- **signal\_array** (numpy array) the array of values on which the filter is to be applied
- **window\_size** ([int](https://docs.python.org/3/library/functions.html#int)) the no. of points before and after x0 which should be considered for calculating A and B

Returns a filtered array of size same as that of signal\_array

Return type numpy array

orbitdeterminator.filters.triple\_moving\_average.**weighted\_average**(*params*) Calculates the weighted average of terms in the input

**Parameters params**  $(l \text{ist})$  – a [list](https://docs.python.org/3/library/stdtypes.html#list) of numbers

Returns weighted average of the terms in the list

Return type [list](https://docs.python.org/3/library/stdtypes.html#list)

#### <span id="page-9-0"></span>**Savintzky - Golay**

Takes a positional data set (time, x, y, z) and applies the Savintzky Golay filter on it based on the polynomial and window parameters we input

orbitdeterminator.filters.sav\_golay.**golay**(*data*, *window*, *degree*) Apply the Savintzky-Golay filter to a positional data set.

#### Parameters

- **data** (numpy array) containing all of the positional data in the format of (time, x, y, z)
- **window** ([int](https://docs.python.org/3/library/functions.html#int)) window size of the Savintzky-Golay filter
- **degree** ([int](https://docs.python.org/3/library/functions.html#int)) degree of the polynomial in Savintzky-Golay filter

Returns filtered data in the same format

Return type numpy array

### **3.1.2 Interpolation:**

#### <span id="page-9-1"></span>**Lamberts-Kalman Method**

Takes a positional data set and produces sets of six keplerian elements using Lambert's solution for preliminary orbit determination and Kalman filters

orbitdeterminator.kep\_determination.lamberts\_kalman.**check\_keplerian**(*kep*)

Checks all the sets of keplerian elements to see if they have wrong values like eccentricity greater that 1 or a negative number for semi major axis

**Parameters kep** (numpy array) – all the sets of keplerian elements in [semi major axis (a), eccentricity (e), inclination (i), argument of perigee  $(\omega)$ , right ascension of the ascending node  $(\Omega)$ , true anomaly  $(v)$ ] format

Returns the final corrected set of keplerian elements that will be inputed in the kalman filter

Return type numpy array

<span id="page-10-0"></span>orbitdeterminator.kep\_determination.lamberts\_kalman.**create\_kep**(*my\_data*)

Computes all the keplerian elements for every point of the orbit you provide using Lambert's solution It implements a tool for deleting all the points that give extremely jittery state vectors

**Parameters data** (numpy  $array$ ) – contains the positional data set in (Time, x, y, z) Format

Returns array containing all the keplerian elements computed for the orbit given in [semi major axis (a), eccentricity (e), inclination (i), argument of perigee  $(\omega)$ , right ascension of the ascending node  $(\Omega)$ , true anomaly  $(v)$ ] format

#### Return type numpy array

orbitdeterminator.kep\_determination.lamberts\_kalman.**kalman**(*kep*, *R*)

Takes as an input lots of sets of keplerian elements and produces the fitted value of them by applying kalman filters

#### **Parameters**

- **kep**  $(numpy$   $array)$  containing keplerian elements in this format  $(a, e, i, \omega, \Omega, v)$
- **R** estimate of measurement variance

Returns final set of keplerian elements describing the orbit based on kalman filtering

#### Return type numpy array

orbitdeterminator.kep\_determination.lamberts\_kalman.**lamberts**(*x1*, *x2*, *traj*)

Takes two position points - numpy arrays with time,x,y,z as elements and produces two vectors with the state vector for both positions using Lamberts solution

#### **Parameters**

- **x1** (numpy array) time and position for point 1 [time1,x1,y1,z1]
- **x2** (numpy array) time and position for point 2 [time2,x2,y2,z2]

Returns velocity vector for point 1 (vx, vy, vz)

#### Return type numpy array

orbitdeterminator.kep\_determination.lamberts\_kalman.**orbit\_trajectory**(*x1\_new*,

*x2\_new*, *time*)

Tool for checking if the motion of the sallite is retrogade or counter - clock wise

#### Parameters

- $x1$  (numpy array) time and position for point 1 [time1,x1,y1,z1]
- **x2** (numpy  $array$ ) time and position for point 2 [time2,x2,y2,z2]
- **time** (*[float](https://docs.python.org/3/library/functions.html#float)*) time difference between the 2 points

Returns true if we want to keep retrogade, False if we want counter-clock wise

#### Return type [bool](https://docs.python.org/3/library/functions.html#bool)

#### **Gibb's Method**

**class** orbitdeterminator.kep\_determination.gibbsMethod.**Gibbs**

#### **classmethod convert\_list**(*vec*)

Type casts the input data for the ease of use.

<span id="page-11-0"></span>Converts the values of the input list with string datatype into float for the ease of furthur computation.

**Parameters**  $\text{vec}($ **[list](https://docs.python.org/3/library/stdtypes.html#list))** – input vector

Returns vector converted to float values

Return type [list](https://docs.python.org/3/library/stdtypes.html#list)

#### **classmethod cross\_product**(*a*, *b*)

Computes cross product of the given vectors. Returns a vector.

#### Parameters

- **a** (list/array) first vector
- **b**  $(llist/array)$  second vector

Returns cross product of given vectors

#### Return type list/array

#### **classmethod dot\_product**(*a*, *b*)

Computes dot product of two vectors. Multiplies corresponding axis with each other and then adds them. Returns a single value.

#### Parameters

- **a** (list/array) first vector
- **b**  $(llist/array)$  second vector

Returns dot product of given vectors

#### Return type [float](https://docs.python.org/3/library/functions.html#float)

#### **classmethod find\_length**(*path*)

Finds the length of the input file.

Calculates the length of the file with the given path containing all the position vectors. File should contain a header line describing all of its attributes in a single line only. This function removes the header line before it calculates file length. If the file does not contains the header line then the first line of data will get removed and you have to add 1 to the output after it returns the result.

```
Parameters path str) – file path
```
Returns length of file

Return type [int](https://docs.python.org/3/library/functions.html#int)

#### **classmethod gibbs**(*r1*, *r2*, *r3*)

Computes state vector from the given set of three position vectors using Gibb's implementation.

Computes velocity vector (part of state vector) using Gibb's Method and takes r2 (input argument) as its position vector (part of state vector). Both combined forms state vector.

#### Parameters

- $r1$  ([list](https://docs.python.org/3/library/stdtypes.html#list)) first position vector
- **r2** ([list](https://docs.python.org/3/library/stdtypes.html#list)) second position vector
- $r3$  ([list](https://docs.python.org/3/library/stdtypes.html#list)) third position vector

Returns velocity vector

#### Return type [list](https://docs.python.org/3/library/stdtypes.html#list)

#### <span id="page-12-0"></span>**classmethod magnitude**(*vec*)

Computes magnitude of the input vector.

Parameters  $vec($ [list](https://docs.python.org/3/library/stdtypes.html#list)) – vector

Returns magnitude of vector

Return type [float](https://docs.python.org/3/library/functions.html#float)

#### **classmethod operate\_vector**(*a*, *b*, *flag*)

Adds or subtracts input vectors based on the flag value.

If flag is 1 then add both vectors with corresponding values else if flag is 0 (zero) then subtract two vectors with corresponding values. Returns a vector.

#### Parameters

- **a** (list/array) first vector
- **b**  $(llist/array)$  second vector
- **flag** ([int](https://docs.python.org/3/library/functions.html#int)) checks for operation (addition/subtraction)

Returns sum/difference of vector based on flag value

#### Return type list/array

#### **classmethod orbital\_elements**(*r*, *v*)

Computes orbital elements from state vector.

Orbital elements is a set of six parameters which are semi-major axis, inclination, right ascension of the ascending node, eccentricity, argument of perigee and mean anomaly.

#### Parameters

- **r** ([list](https://docs.python.org/3/library/stdtypes.html#list)) position vector
- $\mathbf{v}$  ([list](https://docs.python.org/3/library/stdtypes.html#list)) velocity vector

Returns set of six orbital elements

#### Return type [list](https://docs.python.org/3/library/stdtypes.html#list)

#### **read\_file**(*path*)

Invokes the Gibb's implementation and stores the result in a list.

Read the file with the given path and forms a set of three position vectors then applies Gibb's Method on that set and computes state vector for every set. After computing state vectors it stores the result into a list. Now, these state vectors can be used to find orbital elements.

**Parameters path**  $(str)$  $(str)$  $(str)$  – path to input file

Returns list of all pair of position and velocity vector

Return type numpy.ndarray

#### **classmethod unit**(*vec*)

Finds unit vector of the given vector. Divides each value of vector by its magnitude. Returns a vector.

Parameters **vec** ([list](https://docs.python.org/3/library/stdtypes.html#list)) – input vector

Returns unit vector

Return type [list](https://docs.python.org/3/library/stdtypes.html#list)

#### <span id="page-13-2"></span><span id="page-13-1"></span>**Spline Interpolation**

Interpolation using splines for calculating velocity at a point and hence the orbital elements

orbitdeterminator.kep\_determination.interpolation.**compute\_velocity**(*spline*,

*point*)

Calculate the derivative of spline at the point(on the points the given spline corresponds to). This gives the velocity at that point.

**Parameters** 

- **spline** (*[list](https://docs.python.org/3/library/stdtypes.html#list)*) component wise cubic splines of orbit data points of the format [spline\_x, spline\_y, spline\_z].
- **point** (numpy array) point at which velocity is to be calculated.

Returns velocity vector at the given point

#### Return type numpy array

```
orbitdeterminator.kep_determination.interpolation.cubic_spline(orbit_data)
    Compute component wise cubic spline of points of input data
```
#### **Parameters**

- **orbit** data (numpy  $array$ ) array of orbit data points of the
- **[time, x, y, z]** (format) –

Returns component wise cubic splines of orbit data points of the format [spline\_x, spline\_y, spline\_z]

#### Return type [list](https://docs.python.org/3/library/stdtypes.html#list)

```
orbitdeterminator.kep_determination.interpolation.main(data_points)
```
Apply the whole process of interpolation for keplerian element computation

**Parameters data points** (numpy  $array)$  – positional data set in format of  $(x, y, z, time)$ )

Returns computed keplerian elements for every point of the orbit

Return type numpy array

#### <span id="page-13-0"></span>**Ellipse Fit**

Finds out the ellipse that best fits to a set of data points and calculates its keplerian elements.

orbitdeterminator.kep\_determination.ellipse\_fit.**determine\_kep**(*data*) Determines keplerian elements that fit a set of points.

**Parameters data** ( $nx3$  numpy  $array$ ) – A numpy array of points in the format [x y z].

#### Returns

(kep,res) - The keplerian elements and the residuals as a tuple. kep: 1x6 numpy array res: nx3 numpy array

For the keplerian elements: kep[0] - semi-major axis (in whatever units the data was provided in)  $\text{kep}[1]$  - eccentricity kep[2] - inclination (in degrees) kep[3] - argument of periapsis (in degrees) kep[4] - right ascension of ascending node (in degrees) kep[5] - true anomaly of the first row in the data (in degrees)

For the residuals: (in whatever units the data was provided in) res[0] - residuals in x axis res[1] - residuals in y axis res[2] - residuals in z axis

<span id="page-14-0"></span>orbitdeterminator.kep\_determination.ellipse\_fit.**plot\_kep**(*kep*, *data*) Plots the original data and the orbit defined by the keplerian elements.

#### **Parameters**

- **kep** (1x6 numpy array) keplerian elements
- **data** (nx3 numpy array) original data

Returns nothing

#### **3.1.3 Propagation:**

#### **Propagation Model**

```
class orbitdeterminator.propagation.sgp4.SGP4
```
#### **\_\_init\_\_**()

Initializes flag variable to check for FlagCheckError (custom exception).

```
compute_necessary_kep(kep, b_star=2.1109e-05)
```
Initializes the necessary class variables using keplerian elements which are needed in the computation of the propagation model.

#### Parameters

- **kep** (*[list](https://docs.python.org/3/library/stdtypes.html#list)*) kep elements in order [axis, inclination, ascension, eccentricity, perigee, anomaly]
- **b\_star** ([float](https://docs.python.org/3/library/functions.html#float)) bstar drag term

#### Returns NIL

#### **compute\_necessary\_tle**(*line1*, *line2*)

Initializes the necessary class variables using TLE which are needed in the computation of the propagation model.

#### Parameters

- **line1**  $(str)$  $(str)$  $(str)$  line 1 of the TLE
- **line2**  $(str)$  $(str)$  $(str)$  line 2 of the TLE

Returns NIL

#### **propagate**(*t1*, *t2*)

Invokes the function to compute state vectors and organises the final result.

The function first checks if compute\_necessary\_xxx() is called or not if not then a custom exception is raised stating that call this function first. Then it computes the state vector for the next 8 hours (28800 seconds in 8 hours) at every time epoch (28800 time epcohs) using the sgp4 propagation model. The values of state vector is formatted upto five decimal points and then all the state vectors got appended in a list which stores the final output.

#### Parameters

- $\cdot$  **t1** ([int](https://docs.python.org/3/library/functions.html#int)) start time epoch
- $\cdot$  **t2** ([int](https://docs.python.org/3/library/functions.html#int)) end time epoch

Returns vector containing all state vectors

Return type numpy.ndarray

#### <span id="page-15-1"></span>**propagation\_model**(*tsince*)

From the time epoch and information from TLE, applies SGP4 on it.

The function applies the Simplified General Perturbations algorithm SGP4 on the information extracted from the TLE at the given time epoch 'tsince' and computes the state vector from it.

Parameters **tsince** ([int](https://docs.python.org/3/library/functions.html#int)) – time epoch

Returns position and velocity vector

Return type [tuple](https://docs.python.org/3/library/stdtypes.html#tuple)

#### **classmethod recover\_tle**(*pos*, *vel*)

Recovers TLE back from state vector.

First of all, only necessary information (which are inclination, right ascension of the ascending node, eccentricity, argument of perigee, mean anomaly, mean motion and bstar) that are needed in the computation of SGP4 propagation model are recovered. It is using a general format of TLE. State vectors are used to find orbital elements which are then inserted into the TLE format at their respective positions. Mean motion and bstar is calculated separately as it is not a part of orbital elements. Format of TLE: x denotes that there is a digit, c denotes a character value, underscore() denotes a plus/minus( $+/-$ ) sign value and period(.) denotes a decimal point.

#### Parameters

- **pos** ([list](https://docs.python.org/3/library/stdtypes.html#list)) position vector
- **vel**  $(llist)$  $(llist)$  $(llist)$  velocity vector

Returns line1 and line2 of TLE

#### Return type [list](https://docs.python.org/3/library/stdtypes.html#list)

```
class orbitdeterminator.propagation.sgp4.FlagCheckError
    Raised when compute_necessary_xxx() function is not called.
```
#### <span id="page-15-0"></span>**Cowell Method**

Numerical orbit propagator based on RK4. Takes into account J2 and drag perturbations.

orbitdeterminator.propagation.cowell.**drag**(*s*) Returns the drag acceleration for a given state.

**Parameters**  $s$  (1x6 numpy array) – the state vector  $[rx, ry, rz, vx, vy, vz]$ 

Returns the drag acceleration [ax,ay,az]

Return type 1x3 numpy array

orbitdeterminator.propagation.cowell.**j2\_pert**(*s*) Returns the J2 acceleration for a given state.

**Parameters**  $s$  (1x6 numpy array) – the state vector  $[rx, ry, rz, vx, vy, vz]$ 

Returns the J2 acceleration [ax,ay,az]

Return type 1x3 numpy array

```
orbitdeterminator.propagation.cowell.propagate_state(s, t0, tf)
    Equivalent to the rk4 function.
```
orbitdeterminator.propagation.cowell.**rk4**(*s*, *t0*, *tf*, *h=30*) Runge-Kutta 4th Order Numerical Integrator

<span id="page-16-0"></span>**Args:**  $s(1x6$  numpy array): the state vector  $[rx,ry,rz,vx,vy,vz]$  t0(float) : initial time tf(float) : final time h(float) : step-size

Returns the state at time tf

Return type 1x6 numpy array

```
orbitdeterminator.propagation.cowell.rkf45(s, t0, tf, h=10, tol=1e-06)
     Runge-Kutta Fehlberg 4(5) Numerical Integrator
```
Args: s(1x6 numpy array): the state vector [rx,ry,rz,vx,vy,vz] t0(float) : initial time tf(float) : final time h(float) : step-size tol(float) : tolerance of error

Returns the state at time tf

Return type 1x6 numpy array

orbitdeterminator.propagation.cowell.**sdot**(*s*) Returns the time derivative of a given state.

**Parameters**  $s$  (1x6 numpy array) – the state vector  $[rx, ry, rz, vx, vy, vz]$ 

Returns the time derivative of s [vx,vy,vz,ax,ay,az]

#### Return type 1x6 numpy array

orbitdeterminator.propagation.cowell.**time\_period**(*s*, *h=30*) Returns the nodal time period of an orbit.

#### **Parameters**

• **s** (1x6 numpy array) – the state vector [rx,ry,rz,vx,vy,vz]

•  $h(fload)$  – step-size

Returns the nodal time period of the orbit

Return type [float](https://docs.python.org/3/library/functions.html#float)

#### **Simulator**

**class** orbitdeterminator.propagation.simulator.**Simulator**(*params*)

A class for the simulator.

**\_\_init\_\_**(*params*)

Initializes the simulator.

**Parameters params** – A SimParams object containing kep,t0,t,period,speed, and op\_writer

Returns nothing

#### **calc**()

Calculates the satellite state at current time and calls itself after a certain amount of time.

#### **simulate**()

Starts the calculation thread and waits for keyboard input. Press q or Ctrl-C to quit the simulator cleanly.

#### **stop**()

Stops the simulator cleanly.

#### <span id="page-17-1"></span>**class** orbitdeterminator.propagation.simulator.**SimParams**

SimParams class. This is just a container for all the parameters required to start the simulation.

kep(1x6 numpy array): the intial osculating keplerian elements epoch(float): the epoch of the above kep period(float): maximum time period between observations t0(float): starting time of the simulation speed(float): speed of the simulation op\_writer(OpWriter): output handling object

<span id="page-17-0"></span>**class** orbitdeterminator.propagation.simulator.**OpWriter**

Base output writer class. Inherit this class and override the methods.

#### **close**()

Anything that has to be executed after finishing writing the output. Runs once.

Example: Closing connection to a database

#### **open**()

Anything that has to be executed before starting to write output. Runs once.

Example: Establishing connection to database

```
static write(t, s)
```
This method is called everytime the calc thread finishes a computation.

#### Parameters

- **t** the current time of simulation
- **s** the state vector at t [rx,ry,rz,vx,vy,vz]

**class** orbitdeterminator.propagation.simulator.**print\_r** Bases: [orbitdeterminator.propagation.simulator.OpWriter](#page-17-0)

#### Prints the position vector

```
class orbitdeterminator.propagation.simulator.save_r(name)
    orbitdeterminator.propagation.simulator.OpWriter
```
Saves the position vector to a file

**\_\_init\_\_**(*name*) Initialize the class.

Parameters **name** (string) – file name

#### **DGSN Simulator**

**class** orbitdeterminator.propagation.dgsn\_simulator.**DGSNSimulator**(*params*) A class for the simulator.

**\_\_init\_\_**(*params*)

Initializes the simulator.

**Parameters params** – A SimParams object containing kep,t0,t,period,speed, op writer, dgsn\_period, and dgsn\_thresh. For a description of the parameters, look at the documentation of the SimParams class.

#### Returns nothing

**calc**()

Calculates the satellite state at current time and calls itself after a certain amount of time.

#### **simulate**()

Starts the calculation thread and waits for keyboard input. Press q or Ctrl-C to quit the simulator cleanly.

#### <span id="page-18-2"></span>**stop**()

Stops the simulator cleanly.

**class** orbitdeterminator.propagation.dgsn\_simulator.**SimParams**

SimParams class. This is just a container for all the parameters required to start the simulation.

kep(1x6 numpy array): the intial osculating keplerian elements epoch(float): the epoch of the above kep period(float): maximum time period between observations t0(float): starting time of the simulation speed(float): speed of the simulation op\_writer(OpWriter): output handling object

r\_jit(float): std of Gaussian noise applied to observations dgsn\_period(float): average time period between gaps dgsn\_thresh(float): used to control the duration of the gap.

it is a number between 0 and 1. a higher number means a bigger gap.

<span id="page-18-0"></span>**class** orbitdeterminator.propagation.dgsn\_simulator.**OpWriter** Base output writer class. Inherit this class and override the methods.

#### **close**()

Anything that has to be executed after finishing writing the output. Runs once.

Example: Closing connection to a database

#### **open**()

Anything that has to be executed before starting to write output. Runs once.

Example: Establishing connection to database

#### **static write**(*t*, *r*)

This method is called everytime the calc thread finishes a computation.

#### Parameters

- **t** the current time of simulation
- $s$  the state vector at t  $[rx, ry, rz, vx, vy, vz]$
- **class** orbitdeterminator.propagation.dgsn\_simulator.**print\_r** Bases: [orbitdeterminator.propagation.dgsn\\_simulator.OpWriter](#page-18-0)

#### Prints the position vector

```
class orbitdeterminator.propagation.dgsn_simulator.save_r(name)
    Bases: orbitdeterminator.propagation.dgsn_simulator.OpWriter
```
Saves the position vector to a file

**\_\_init\_\_**(*name*) Initialize the class.

Parameters **name** (string) – file name

#### <span id="page-18-1"></span>**Kalman Filter**

Kalman Filter to smoothen observations. It continuously reads a file where observations are being written and updates its estimate based on the observations and the cowell model.

**class** orbitdeterminator.propagation.kalman\_filter.**KalmanFilter** Kalman Filter class wrapper.

```
process(s, t0, dgsn_file)
     The main Kalman Filter. Continuously reads an obervations file and updates the state estimate.
```
**Parameters** 

- <span id="page-19-1"></span>•  $s$  (1x6 numpy array) – the state vector  $[rx, ry, rz, vx, vy, vz]$
- **t0** ( $f$ loat) epoch of s
- **dgsn\_file** (string) path to the observations file

Returns nothing

#### <span id="page-19-0"></span>**sgp4\_prop**

SGP4 propagator. This is a wrapper around the PyPI SGP4 propagator. However, this does not generate an artificial TLE. So there is no string manipulation involved. Hence this is faster than sgp4\_prop\_string.

orbitdeterminator.propagation.sgp4\_prop.**kep\_to\_sat**(*kep*, *epoch*, *bstar=0.21109E-4*, *whichconst=wgs72*, *afspc\_mode=False*)

Converts a set of keplerian elements into a Satellite object.

Args: kep(1x6 numpy array): the osculating keplerian elements at epoch epoch(float): the epoch bstar(float): bstar drag coefficient whichconst(float): gravity model. refer pypi sgp4 documentation afspc\_mode(boolean): refer pypi sgp4 documentation

Returns an sgp4 satellite object encapsulating the arguments

Return type Satellite object

orbitdeterminator.propagation.sgp4\_prop.**propagate\_kep**(*kep*, *t0*, *tf*, *bstar=2.1109e-05*) Propagates a set of keplerian elements.

#### **Parameters**

- **kep** (1x6 numpy array) osculating keplerian elements at epoch
- **t0**  $(f$ loat) initial time (epoch)
- **tf**  $(f\text{load})$  final time

Returns the position at tf vel $(1x3$  numpy array): the velocity at tf

**Return type**  $pos(1x3$  numpy array)

orbitdeterminator.propagation.sgp4\_prop.**propagate\_state**(*r*, *v*, *t0*, *tf*, *bstar=2.1109e-*

*05*)

#### Propagates a state vector

#### **Parameters**

- **r** (1x3 numpy array) the position vector at epoch
- $\mathbf{v}$  (1x3 numpy array) the velocity vector at epoch
- **t0**  $(f$ loat) initial time (epoch)
- **tf**  $(fload)$  final time

**Returns** the position at if vel $(1x3$  numpy array): the velocity at if

Return type pos(1x3 numpy array)

*bstar=2.1109e-05*)

#### <span id="page-20-3"></span><span id="page-20-0"></span>**sgp4\_prop\_string**

SGP4 propagator. This is a wrapper around PyPI SGP4 propagator. It constructs an artificial TLE and passes it to the PyPI module.

orbitdeterminator.propagation.sgp4\_prop\_string.**propagate**(*kep*, *init\_time*, *final\_time*,

Propagates a set of keplerian elements.

**Parameters** 

- **kep** (1x6 numpy array) osculating keplerian elements at epoch
- **init\_time** ([float](https://docs.python.org/3/library/functions.html#float)) initial time (epoch)
- **final\_time** ([float](https://docs.python.org/3/library/functions.html#float)) final time
- **bstar** (*[float](https://docs.python.org/3/library/functions.html#float)*) bstar drag coefficient

**Returns** the position at if vel $(1x3$  numpy array): the velocity at if

Return type pos(1x3 numpy array)

#### **3.1.4 Utils:**

#### <span id="page-20-1"></span>**kep\_state**

Takes a set of keplerian elements (a, e, i,  $\omega$ ,  $\Omega$ , v) and transforms it into a state vector (x, y, z, vx, vy, vz) where v is the velocity of the satellite

orbitdeterminator.util.kep\_state.**kep\_state**(*kep*)

Converts the keplerian elements to position and velocity vector

- **Parameters kep** (numpy  $array = a 1x6$  matrix which contains the following variables kep(0): semi major axis (km) kep(1): eccentricity (number) kep(2): inclination (degrees) kep(3): argument of perigee (degrees) kep(4): right ascension of the ascending node (degrees) kep(5): true anomaly (degrees)
- **Returns** 1x6 matrix which contains the position and velocity vector  $r(0), r(1), r(2)$ : position vector  $(x,y,z)$  km  $r(3),r(4),r(5)$ : velocity vector  $(vx,vy,vz)$  km/s

Return type numpy array

#### <span id="page-20-2"></span>**read\_data**

Reads the positional data set from a .csv file

orbitdeterminator.util.read\_data.**load\_data**(*filename*) Loads the data in numpy array for further processing in tab delimiter format

Parameters filename  $(string)$  – name of the csv file to be parsed

**Returns** array of the orbit positions, each point of the orbit is of the format (time, x, y, z)

Return type numpy array

orbitdeterminator.util.read\_data.**save\_orbits**(*source*, *destination*) Saves objects returned from load\_data

Parameters

• **source** – path to raw csv files.

• **destination** – path where objects need to be saved.

#### <span id="page-21-3"></span><span id="page-21-2"></span>**state\_kep**

Takes a state vector  $(x, y, z, vx, vy, vz)$  where v is the velocity of the satellite and transforms it into a set of keplerian elements (a, e, i,  $\omega$ ,  $\Omega$ , v)

orbitdeterminator.util.state\_kep.**state\_kep**(*r*, *v*)

Converts state vector to orbital elements.

#### **Parameters**

- **r** (numpy array) position vector
- **v** (numpy array) velocity vector

#### Returns

array of the computed keplerian elements kep(0): semimajor axis (kilometers) kep(1): orbital eccentricity (non-dimensional)

 $(0 \leq z \leq 1)$ 

kep(2): orbital inclination (degrees) kep(3): argument of perigee (degress) kep(4): right ascension of ascending node (degrees) kep(5): true anomaly (degrees)

Return type numpy array

#### <span id="page-21-0"></span>**input\_transf**

Converts cartesian co-ordinates to spherical co-ordinates and vice versa

orbitdeterminator.util.input\_transf.**cart\_to\_spher**(*data*)

Takes as an input a data set containing points in cartesian format (time, x, y, z) and returns the computed spherical coordinates (time, azimuth, elevation, r)

**Parameters data** (numpy  $array$ ) – containing the cartesian coordinates in format of (time, x, y, z)

Returns array of spherical coordinates in format of (time, azimuth, elevation, r)

Return type numpy array

orbitdeterminator.util.input\_transf.**spher\_to\_cart**(*data*)

Takes as an input a data set containing points in spherical format (time, azimuth, elevation, r) and returns the computed cartesian coordinates (time, x, y, z).

**Parameters data** (numpy array) – containing the spherical coordinates in format of (time, azimuth, elevation, r)

**Returns** array of cartesian coordinates in format of (time, x, y, z)

Return type numpy array

#### <span id="page-21-1"></span>**rkf78**

Uses Runge Kutta Fehlberg 7(8) numerical integration method to compute the state vector in a time interval tf

```
orbitdeterminator.util.rkf78.rkf78(neq, ti, tf, h, tetol, x)
     Runge-Kutta-Fehlberg 7[8] method, solve first order system of differential equations
```
#### <span id="page-22-2"></span>**Parameters**

- $neq$  ([int](https://docs.python.org/3/library/functions.html#int)) number of differential equations
- $\cdot$  **ti** ([float](https://docs.python.org/3/library/functions.html#float)) initial simulation time
- **tf**  $(f$ loat) final simulation time
- **h**  $(f$ loat) initial guess for integration step size
- **tetol** (*[float](https://docs.python.org/3/library/functions.html#float)*) truncation error tolerance [non-dimensional]
- $\mathbf{x}$  (numpy array) integration vector at time = ti

Returns array of state vector at time tf

#### Return type numpy array

```
orbitdeterminator.util.rkf78.ypol_a(y)
```
Computes velocity and acceleration values by using the state vector y and keplerian motion

**Parameters**  $y$  (numpy  $array$ ) – state vector (position + velocity)

Returns derivative of the state vector (velocity + acceleration)

Return type numpy array

#### <span id="page-22-1"></span>**golay\_window**

orbitdeterminator.util.golay\_window.**window**(*error*, *data*)

Calculates the constant c which is needed to determine the savintzky - golay filter window window = len(data) / c ,where c is a constant strongly related to the error contained in the data set

#### **Parameters**

- **error** (*[float](https://docs.python.org/3/library/functions.html#float)*) the a-priori error estimation for each measurment
- **data** (numpy array) the positional data set

Returns constant which describes the window that needs to be inputed to the savintzky - golay filter

#### Return type [float](https://docs.python.org/3/library/functions.html#float)

#### <span id="page-22-0"></span>**anom\_conv**

Vectorized anomaly conversion scripts

```
orbitdeterminator.util.anom_conv.ecc_to_mean(E, e)
    Converts eccentric anomaly to mean anomaly.
```
#### Parameters

- **E** (numpy array) array of eccentric anomalies (in radians)
- $\mathbf{e}$  (*[float](https://docs.python.org/3/library/functions.html#float)*) eccentricity

Returns array of mean anomalies (in radians)

#### Return type numpy array

```
orbitdeterminator.util.anom_conv.mean_to_t(M, a)
```
Converts mean anomaly to time elapsed.

#### **Parameters**

• **M** (numpy array) – array of mean anomalies (in radians)

• **a**  $(f$ loat) – semi-major axis

<span id="page-23-2"></span>Returns numpy array of time elapsed

#### Return type numpy array

orbitdeterminator.util.anom\_conv.**true\_to\_ecc**(*theta*, *e*) Converts true anomaly to eccentric anomaly.

#### Parameters

- **theta** (numpy array) array of true anomalies (in radians)
- $\mathbf{e}$  (*[float](https://docs.python.org/3/library/functions.html#float)*) eccentricity

Returns array of eccentric anomalies (in radians)

Return type numpy array

#### <span id="page-23-0"></span>**new\_tle\_kep\_state**

This module computes the state vector from keplerian elements.

```
orbitdeterminator.util.new_tle_kep_state.kep_to_state(kep)
     This function converts from keplerian elements to the position and velocity vector
```
**Parameters kep** (1x6 numpy array) – kep contains the following variables kep[0] = semimajor axis (kms) kep[1] = eccentricity (number) kep[2] = inclination (degrees) kep[3] = argument of perigee (degrees) kep[4] = right ascension of ascending node (degrees) kep[5] = true anomaly (degrees)

Returns: r: 1x6 numpy array which contains the position and velocity vector

 $r[0], r[1], r[2] =$  position vector  $[rx, ry, rz]$  km  $r[3], r[4], r[5] =$  velocity vector  $[vx, vy, vz]$  km/s

orbitdeterminator.util.new\_tle\_kep\_state.**tle\_to\_state**(*tle*) This function converts from TLE elements to position and velocity vector

> **Parameters**  $\textbf{t}_0$  **(1x6 numpy array)** – tle contains the following variables tle<sup>[0]</sup> = inclination (degrees) tle<sup>[1]</sup> = right ascension of the ascending node (degrees) tle<sup>[2]</sup> = eccentricity (number) tle[3] = argument of perigee (degrees) tle[4] = mean anomaly (degrees) tle[5] = mean motion (revs per day)

Returns: r: 1x6 numpy array which contains the position and velocity vector

 $r[0], r[1], r[2] =$  position vector  $[rx, ry, rz]$  km  $r[3], r[4], r[5] =$  velocity vector  $[vx, vy, vz]$  km/s

#### <span id="page-23-1"></span>**teme\_to\_ecef**

Converts coordinates in TEME frame to ECEF frame.

```
orbitdeterminator.util.teme_to_ecef.conv_to_ecef(coords)
    Converts coordinates in TEME frame to ECEF frame.
```
**Parameters coords** ( $nx4$  numpy array) – list of coordinates in the format  $[t, x, y, z]$ 

Returns

list of coordinates in the format [t, latitude, longitude, altitude]

Note that these coordinates are with respect to the surface of the Earth. Latitude, longitude are in degrees.

Return type nx4 numpy array

# <span id="page-24-0"></span>**3.2 Tutorials**

### **3.2.1 \* Run the program with main.py**

For the first example we will showcase how you can use the full features of the package with main.py. Simply executing the main.py by giving the name of .csv file that contains the positional data of the satellite, as an argument in the function process(data\_file):

```
def process(data_file, error_apriori):
    \mathbf{r}Given a .csv data file in the format of (time, x, y, z) applies both filters,
˓→generates a filtered.csv data
    file, prints out the final keplerian elements computed from both Lamberts and
˓→Interpolation and finally plots
    the initial, filtered data set and the final orbit.
    Aras:
        data_file (string): The name of the .csv file containing the positional data
        error_apriori (float): apriori estimation of the measurements error in km
    Returns:
        Runs the whole process of the program
    \mathbf{r}
```
Simply input the name of the .csv file in the format of (time, x, y, z) and **tab delimiter** like the orbit.csv that is located in the src folder and the process will run. You also need to input a apriori estimation of the measurements errors, which in the example case is 20km per point (points every 1 second). In the case you are using your own positional data set you need to estimate this value and input it because it is critical for the filtering process:

run = process("orbit.csv")

Warning: If the format of you data is (time, azimuth, elevation, distance) you can use the input transf function first and be sure that the delimiter for the data file is tab delimiter since this is the one read\_data supports.

The process that will run with the use of the process function is, first the program reads your data from the .csv file then, applies both filters (Triple moving average and Savintzky - Golay), generates a .csv file called filtered, that included the filtered data set, computes the keplerian elements of the orbit with both methods (Lamberts - Kalman and Spline Interpolation) and finally prints and plots some results. More specifically, the results printed by this process will be first the sum and mean value of the residuals (difference between filtered and initial data), the computed keplerian elements in format of (a - semi major axis, e - eccentricity, i - inclination,  $\omega$  - argument of perigee,  $\Omega$  - right ascension of the ascending node, v - true anomaly) and a 3d matplotlib graph that plots the initial, filtered data set and the final computed orbit described by the keplerian elements (via the interpolation method).

#### **Process**

- Reads the data
- Uses both filters on them (Triple moving average and Savintzky Golay )
- Generates a .csv file called filtered that includes the filtered data set
- Computes keplerian elements with both methods (Lamberts Kalman and Spline Interpolation)
- Prints results and plot a 3d matplotlib graph

#### **Results**

- Sum and mean of the residuals (differences between filtered and initial data set)
- Final keplerian elements from both methods (first column : Lamberts Kalman, second column : Spline Interpolation)
- 3d matplotlib graph with the initial, filtered data set and the final orbit described by the keplerian elements from Spline Interpolation

Warning: Measurement unit for distance is kilometer and for angle degrees

The output should look like the following image.

### **3.2.2 \* Run the program with automated.py**

*automated.py* is another flavour of main.py that is supposed to run on a server. It keeps listening for new files in a particular directory and processes them when they arrive.

Note: All the processing invloved in this module is identical to that of main.py.

For testing purpose some files have already put in a folder named src. These are raw unprocessed files. There is another folder named dst which contains processed files along with a graph saved in the form of svg.

To execute this script, change the directory to the script's directory:

cd orbitdeterminator/

and run the code using python3:

python3 automated.py

and thats it. This will keep listening for new files and process them as they arrive.

#### **Process**

- Initialize an empty git repository in src folder
- Read the untracked files of that folder and put them in a list
- Process the files in this list and save the results(processed data and graph) to dst folder
- Stage the processed file in the src folder in order to avoid processing the same files multiple times.
- Check for any untracked files in src and apply steps 2-4 again.

### **3.2.3 \* Using certain modules**

In this example we are not going to use the main.py, but some of the main modules provided. First of all lets clear the path we are going to follow which is fairly straightforward. Note that we are going to use the same orbit.csv that is located inside the src folder and has **tab delimeter** (read data.py reads with this delimiter).

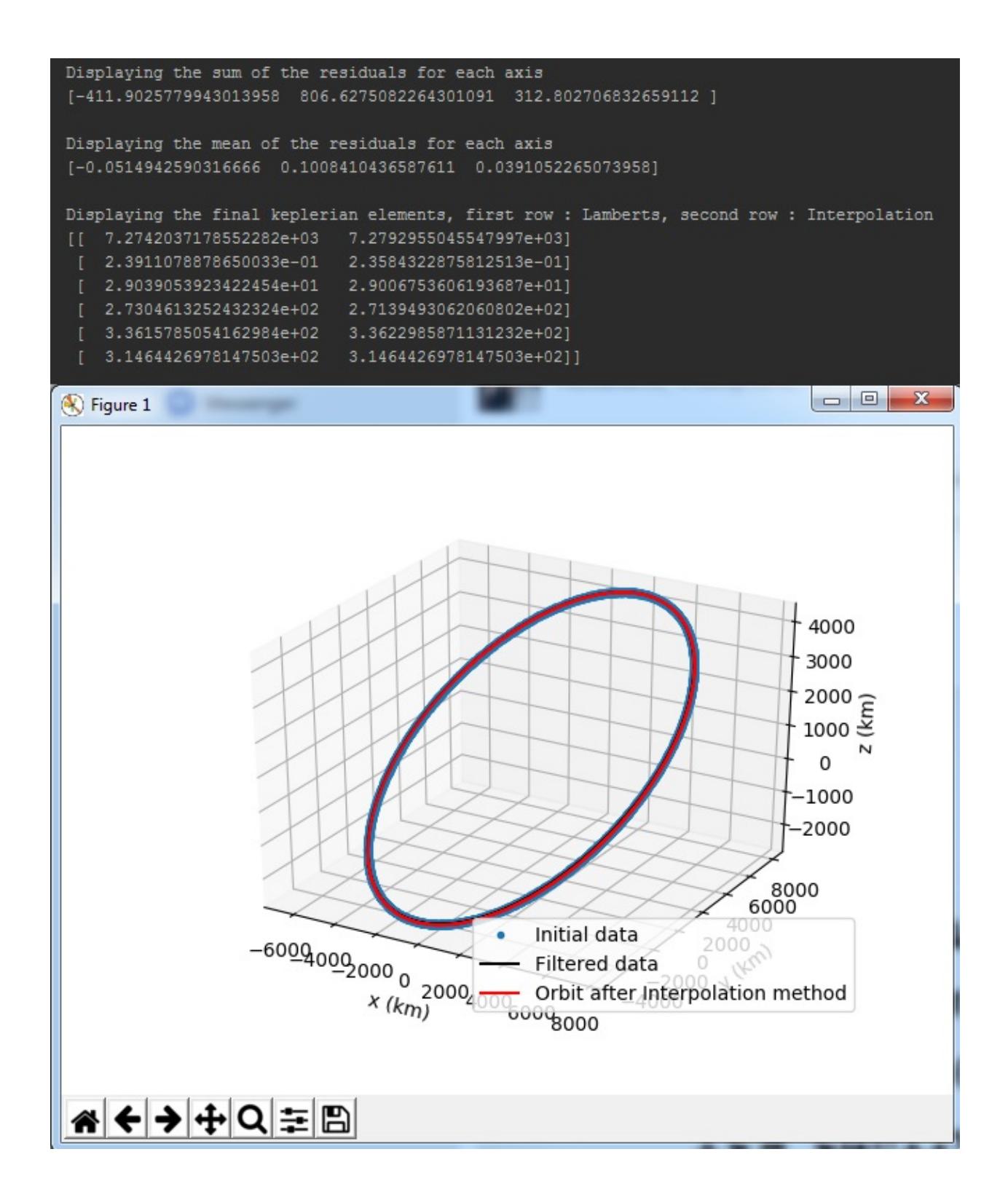

```
Reinitialized existing Git repository in /home/nilesh/Documents/DGSN/orbitdeterm
inator/orbitdeterminator/src/.git/
processing
Displaying the sum of the residuals for each axis
[-7.3071114803598363 \quad 6.0195769922622517 \quad -1.0865077005567656]Displaying the mean of the residuals for each axis
[-0.0009135031229353 \quad 0.0007525411916817 \quad -0.0001358304413748]Displaying the final keplerian elements, first row : Lamberts, second row : Inte
rpolation
   7.4118904264173998e+03
                           7.4747408615121849e+03]
    2.4579100618594910e-01
                            2.5941412686356824e-01]
   2.8979148921840331e+01
                            2.9053134052803713e+01]
   2.7567928783143986e+02
                           2.7454481878050581e+02]
   3.1168910300232398e+02
                           3.1168910300232398e+02]]
File : orbit.csv has been processed
processing
Displaying the sum of the residuals for each axis
[ 4.1578835739922795 -2.0596593198753368 1.7371328427677071]
Displaying the mean of the residuals for each axis
[ 0.0005198004218018 -0.0002574896011846 0.0002171687514399]
Displaying the final keplerian elements, first row : Lamberts, second row : Inte
rpolation
   6.8981810916685954e+03
                            6.7844780735262648e+03]
   1.2036829917218617e-01
                            1.3620260613248805e-01]
   1.1200403901735038e+02
                            1.1194942033539589e+02]
                            2.6708814175066198e+02]
   2.5583136978548816e+02
   1.7727806864823512e+02
                            1.7696090462366834e+02]
   6.3323142006727799e+01
                            6.3323142006727799e+01]]
File : orbit1.csv has been processed
processing
```
#### **Process**

- Read the data
- Filter the data
- Compute keplerian elements for the final orbit

So first we read the data using the util/read\_data.load\_data function. Just input the .csv file name into the function and it will create a numpy array with the positional data ready to be processed:

```
data = read_data.load_data("orbit.csv")
```
Warning: If the format of you data is (time, azimuth, elevation, distance) you can use the util/input\_transf.spher\_to\_cart function first. And it is critical for the x, y, z to be in kilometers.

We continue by applying the Triple moving average filter:

```
data_after_filter = triple_moving_average.generate_filtered_data(data, 3)
```
We suggest using 3 as the window size of the filter. Came to this conclusion after a lot of testing. Next we apply the second filter to the data set which will be of a larger window size so that we can smooth the data set in a larger scale. The optimal window size for the Savintzky - Golay filter is being computed by the function golay\_window.c(error\_apriori) in which we only have to input the apriori error estimation for the initial data set (or the measurements error):

```
error_apriori = 20.0
c = golay_window.c(error_apriori)
window = len(data) / cwindow = int(window)
```
The other 2 lines after the use of the golay\_window.c(error\_apriori) are needed to compute the window size for the Savintzky - Golay filter and again for the polynomial parameter of the filter we suggest using 3:

data\_after\_filter = sav\_golay.golay(data\_after\_filter, window, 3)

At this point we have the filtered positional data set ready to be inputed into the Lamberts - Kalman and Spline interpolation algorithms so that the final keplerian elements can be computed:

```
kep_lamb = lamberts_kalman.create_kep(data_after_filter)
kep_final_lamb = lamberts_kalman.kalman(kep_lamb, 0.01 ** 2)
kep inter = interpolation.main(data_after_filter)
kep_final_inter = lamberts_kalman.kalman(kep_inter, 0.01 \times x 2)
```
With the above 4 lines of code the final set of 6 keplerian elements is computed by the two methods. The output format is (semi major axis (a), eccentricity (e), inclination (i), argument of perigee  $(\omega)$ , right ascension of the ascending node  $(\Omega)$ , true anomaly (v)). So finally, in the variables kep\_final\_lamb and kep\_final\_inter a numpy array 1x6 has the final computed keplerian elements.

**Warning:** If the orbit you want to compute is polar  $(i = 90)$  then we suggest you to use only the interpolation method.

## **3.2.4 Using ellipse\_fit method**

If a lot of points are available spread over the entire orbit, then the ellipse fit method can be used for orbit determination. The module kep\_determination.ellipse\_fit has two methods - determine\_kep and plot\_kep. As the name suggests, determine\_kep is used to determine the orbit and plot\_kep is used to plot it. Call determine\_kep with:

```
kep, res = determine\_kep(data)
```
where *data* is a nx3 numpy array. The ellipse\_fit method does not use time information at all. Hence, the input format is  $[(x,y,z), \ldots]$ . The method results two arguments - the first output is the Keplerian elements while the second output is the list of residuals.

Plot the results using the plot\_kep method. Call it with:

```
plot_kep(kep,data)
```
where *kep* is the Keplerian elements we got in the last step and data is the original data. The result should look like this.

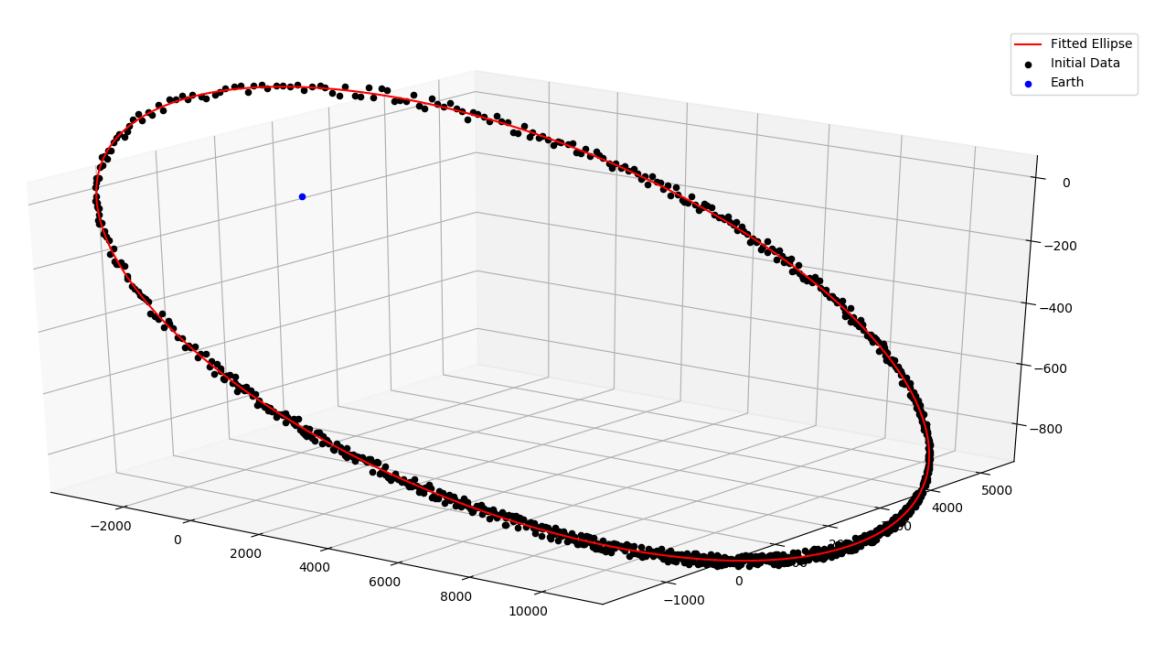

### **3.2.5 Using propagation modules**

#### **Cowell Method**

The module propagation.cowell propagates a satellite along its orbit using numerical integration. It takes into account the oblateness of the Earth and atmospheric drag. The module has many methods for calculating drag and J2 acceleration, and integrating them. However, here we will discuss only the important ones. One is propagate\_state and the other is time\_period. propagate\_state propagates a state vector from t1 to t2. time\_period finds out the nodal time period of an orbit, given a state vector. Call propagate\_state like this.:

```
sf = propagate_state(si,t0,tf)
```
where si is the state at t0 and sf is the state at tf.

Note: In all propagation related discussions a state vector is the numpy array *[rx,ry,rz,vx,vy,vz]*.

Similarly to find out time period call time period like this.:

```
t = time\_period(s)
```
#### **DGSN Simulator**

The module propagation.dgsn\_simulator can be used for simulating the DGSN. Given a satellite, it propagates the satellite along its orbit and periodically outputs its location. The location will have some associated with it. Observations will also not be exactly periodic. There will be slight variations. And sometimes observations might not be available (for example, the satellite is out of range of the DGSN).

To use this simulator, 3 classes are used.

- The SimParams class This is a collection of all the simulation parameters.
- The OpWriter class This class tells the simulator what to do with the output.
- The DGSNSimulator class This is the actual simulator class.

To start, we must choose an OpWriter class. This will tell the simulator what to do with the output. To use it, extend the class and override its write method. Several sample classes have been provided. For this example we will use the default print\_r class. This just prints the output.

Now create a SimParams object. For now, only set the kep, epoch and t0.:

```
epoch = 1531152114
t0 = epoch
iss_kep = np.array([6785.6420,0.0003456,51.6418,290.0933,266.6543,212.4306])
params = SimParams()
params.kep = iss_kep
params.epoch = epoch
params.t0 = t0
```
Now initialize the simulator with these parameters and start it.:

```
s = DGSNSimulator(params)
s.simulate()
```
The program should start printing the time and the corresponding satellite coordinates on the terminal.

Note: The module propagation.simulator is similar to this module. The only difference is that it doesn't add any noise. So it can be used for comparison purposes.

#### **Kalman Filter**

The module propagation.kalman\_filter can be used to combine observation data and simulation data with a Kalman Filter. This module keeps on checking a file for new observation data and applies the filter accordingly. We can use the DGSN Simulator module to create observation data in real time. First, we must setup the simulator. We must configure it to save the output to a file instead of printing it. For this, we will use the in-built  $\sigma$  r class.

Run the simulator with the following commands.:

```
epoch = 1531152114
t0 = epoch
iss_kep = np.array([6785.6420,0.0003456,51.6418,290.0933,266.6543,212.4306])
params = SimParams()
params.kep = iss_kep
params.epoch = epoch
params.t0 = t0
params.r_jit = 15params.op_writer = save_r('ISS_DGSN.csv')
s = DGSNSimulator(params)
s.simulate()
```
Now the program will start writing observations into the file ISS\_DGSN.csv. Now we need to setup the Kalman Filter with the same parameters. Use util.new\_tle\_kep\_state to convert Keplerian elements into a state vector. In this tutorial, it is already done. Run the filter by passing the state and the name of the file to read.:

```
s = np.array([2.87327861e+03,5.22872234e+03,3.23884457e+03,-3.49536799e+00,4.˓→87267295e+00,-4.76846910e+00])
t0 = 1531152114
KalmanFilter().process(s,t0,'ISS_DGSN.csv')
```
The program should start printing filtered values on the terminal.

### **3.2.6 Using utility modules**

#### **new\_tle\_kep\_state**

new\_tle\_kep\_state is used to convert a TLE or a set of Keplerian elements into a state vector. To convert a TLE make an array out of the 2nd line of the TLE. The array should be of the form:

- tle<sup>[0]</sup> = inclination (in degrees)
- tle $[1]$  = right ascension of ascending node (in degrees)
- tle $[2]$  = eccentricity
- tle<sup>[3]</sup> = argument of perigee (in degrees)
- tle $[4]$  = mean anomaly (in degrees)
- tle[5] = mean motion (in revs per day)

Now call tle\_to\_state. For example:

```
tle = np.array([51.6418, 266.6543, 0.0003456, 290.0933, 212.4518, 15.54021918])
r = tle_to_state(tle)print(r)
```
Similarly a Keplerian set can also be converted into a state vector.

#### **teme\_to\_ecef**

teme\_to\_ecef is used to convert coordinates from TEME frame (inertial frame) to ECEF frame (rotating Earth fixed frame). The module accepts a list of coordinates of the form  $\left[t, x, y, z\right]$  and outputs a list of latitudes, longitudes and altitudes in Earth fixed frame. These coordinates can be directly plotted on a map.

For example:

```
ecef_coords = conv_to_ecef(np.array([[1521562500,768.281,5835.68,2438.076],
                                     [1521562500,768.281,5835.68,2438.076],
                                     [1521562500,768.281,5835.68,2438.076]]))
```
The resulting latitudes and longitudes can be directly plotted on an Earth map to visualize the satellite location with respect to the Earth.

# <span id="page-32-0"></span>**3.3 Indices and tables**

- genindex
- modindex
- search

# Python Module Index

### <span id="page-34-0"></span>o

orbitdeterminator.filters.sav\_golay, [6](#page-9-0) orbitdeterminator.filters.triple\_moving\_average, [5](#page-8-2) orbitdeterminator.kep\_determination.ellipse\_fit, [10](#page-13-0) orbitdeterminator.kep\_determination.interpolation, [10](#page-13-1) orbitdeterminator.kep\_determination.lamberts\_kalman, [6](#page-9-1) orbitdeterminator.propagation.cowell, [12](#page-15-0) orbitdeterminator.propagation.kalman\_filter, [15](#page-18-1) orbitdeterminator.propagation.sgp4\_prop, [16](#page-19-0) orbitdeterminator.propagation.sgp4\_prop\_string, [17](#page-20-0) orbitdeterminator.util.anom\_conv, [19](#page-22-0) orbitdeterminator.util.golay\_window, [19](#page-22-1) orbitdeterminator.util.input\_transf, [18](#page-21-0) orbitdeterminator.util.kep\_state, [17](#page-20-1) orbitdeterminator.util.new\_tle\_kep\_state, [20](#page-23-0) orbitdeterminator.util.read\_data, [17](#page-20-2) orbitdeterminator.util.rkf78, [18](#page-21-1) orbitdeterminator.util.state\_kep, [18](#page-21-2) orbitdeterminator.util.teme\_to\_ecef, [20](#page-23-1)

# Index

# Symbols

- \_\_init\_\_() (orbitdeterminator.propagation.dgsn\_simulator.DGSNSimulator method), [14](#page-17-1)
- \_\_init\_\_() (orbitdeterminator.propagation.dgsn\_simulator.save\_r method), [15](#page-18-2)
- init () (orbitdeterminator.propagation.sgp4.SGP4 method), [11](#page-14-0)
- init () (orbitdeterminator.propagation.simulator.Simulator method), [13](#page-16-0)
- \_\_init\_\_() (orbitdeterminator.propagation.simulator.save\_r method), [14](#page-17-1)

# C

- calc() (orbitdeterminator.propagation.dgsn\_simulator.DGSNSimulator tor.propagation.dgsn\_simulator), [14](#page-17-1) method), [14](#page-17-1) calc() (orbitdeterminator.propagation.simulator.Simulator method), [13](#page-16-0)
- cart\_to\_spher() (in module orbitdetermina-tor.util.input\_transf), [18](#page-21-3)
- check\_keplerian() (in module orbitdeterminator.kep\_determination.lamberts\_kalman), [6](#page-9-2)
- close() (orbitdeterminator.propagation.dgsn\_simulator.OpWriter method), [15](#page-18-2)
- close() (orbitdeterminator.propagation.simulator.OpWriter method), [14](#page-17-1)
- compute\_necessary\_kep() (orbitdeterminator.propagation.sgp4.SGP4 method), [11](#page-14-0)
- compute\_necessary\_tle() (orbitdeterminator.propagation.sgp4.SGP4 method), [11](#page-14-0)
- compute\_velocity() (in module orbitdeterminator.kep\_determination.interpolation), [10](#page-13-2)
- conv\_to\_ecef() (in module orbitdetermina-

tor.util.teme\_to\_ecef), [20](#page-23-2)

- convert\_list() (orbitdeterminator.kep\_determination.gibbsMethod.Gibbs class method), [7](#page-10-0)
- create\_kep() (in module orbitdeterminator.kep\_determination.lamberts\_kalman), [6](#page-9-2)
- cross\_product() (orbitdeterminator.kep\_determination.gibbsMethod.Gibbs class method), [8](#page-11-0)
- cubic\_spline() (in module orbitdetermina-tor.kep\_determination.interpolation), [10](#page-13-2)

### D

- determine kep() (in module orbitdetermina-tor.kep\_determination.ellipse\_fit), [10](#page-13-2)
- DGSNSimulator (class in orbitdetermina-
- dot\_product() (orbitdeterminator.kep\_determination.gibbsMethod.Gibbs class method), [8](#page-11-0)
- drag() (in module orbitdeterminator.propagation.cowell), [12](#page-15-1)

### E

ecc to mean() (in module orbitdeterminator.util.anom\_conv), [19](#page-22-2)

### F

- find length() (orbitdeterminator.kep\_determination.gibbsMethod.Gibbs class method), [8](#page-11-0)
- FlagCheckError (class in orbitdeterminator.propagation.sgp4), [12](#page-15-1)

### G

- generate\_filtered\_data() (in module orbitdeterminator.filters.triple\_moving\_average), [5](#page-8-3)
- Gibbs (class in orbitdetermina-tor.kep\_determination.gibbsMethod), [7](#page-10-0)

tor.kep\_determination.gibbsMethod.Gibbs class method), [8](#page-11-0)

golay() (in module orbitdeterminator.filters.sav\_golay), [6](#page-9-2)

### J

j2\_pert() (in module orbitdeterminator.propagation.cowell), [12](#page-15-1)

# K

- kalman() (in module orbitdeterminator.kep\_determination.lamberts\_kalman), [7](#page-10-0)
- KalmanFilter (class in orbitdetermina-tor.propagation.kalman filter), [15](#page-18-2)
- kep\_state() (in module orbitdeterminator.util.kep\_state), [17](#page-20-3)
- kep\_to\_sat() (in module orbitdeterminator.propagation.sgp4\_prop), [16](#page-19-1)
- kep\_to\_state() (in module orbitdetermina-tor.util.new tle kep state), [20](#page-23-2)

## $\mathbf{L}$

- lamberts() (in module orbitdeterminator.kep\_determination.lamberts\_kalman), [7](#page-10-0)
- load\_data() (in module orbitdeterminator.util.read\_data), [17](#page-20-3)

# M

- magnitude() (orbitdeterminator.kep\_determination.gibbsMethod.Gibbs class method), [8](#page-11-0)
- main() (in module orbitdetermina-tor.kep\_determination.interpolation), [10](#page-13-2)
- mean\_to\_t() (in module orbitdeterminator.util.anom\_conv), [19](#page-22-2)

# $\Omega$

- open() (orbitdeterminator.propagation.dgsn\_simulator.OpWriter method), [15](#page-18-2)
- open() (orbitdeterminator.propagation.simulator.OpWriter method), [14](#page-17-1)
- operate\_vector() (orbitdeterminator.kep\_determination.gibbsMethod.Gibbs class method), [9](#page-12-0)
- OpWriter (class in orbitdeterminator.propagation.dgsn\_simulator), [15](#page-18-2)
- OpWriter (class in orbitdeterminator.propagation.simulator), [14](#page-17-1)
- gibbs() (orbitdetermina- orbit\_trajectory() (in module orbitdeterminator.kep\_determination.lamberts\_kalman), [7](#page-10-0)
	- orbital\_elements() (orbitdeterminator.kep\_determination.gibbsMethod.Gibbs class method), [9](#page-12-0)
	- orbitdeterminator.filters.sav\_golay (module), [6](#page-9-2)
	- orbitdeterminator.filters.triple\_moving\_average (module), [5](#page-8-3)
	- orbitdeterminator.kep\_determination.ellipse\_fit (module), [10](#page-13-2)
	- orbitdeterminator.kep\_determination.interpolation (module), [10](#page-13-2)
	- orbitdeterminator.kep\_determination.lamberts\_kalman (module), [6](#page-9-2)
	- orbitdeterminator.propagation.cowell (module), [12](#page-15-1) orbitdeterminator.propagation.kalman\_filter (module), [15](#page-18-2) orbitdeterminator.propagation.sgp4\_prop (module), [16](#page-19-1) orbitdeterminator.propagation.sgp4\_prop\_string (module), [17](#page-20-3) orbitdeterminator.util.anom\_conv (module), [19](#page-22-2) orbitdeterminator.util.golay\_window (module), [19](#page-22-2) orbitdeterminator.util.input\_transf (module), [18](#page-21-3) orbitdeterminator.util.kep\_state (module), [17](#page-20-3)
	- orbitdeterminator.util.new\_tle\_kep\_state (module), [20](#page-23-2)
	- orbitdeterminator.util.read\_data (module), [17](#page-20-3) orbitdeterminator.util.rkf78 (module), [18](#page-21-3)
	- orbitdeterminator.util.state\_kep (module), [18](#page-21-3)
	- orbitdeterminator.util.teme\_to\_ecef (module), [20](#page-23-2)

## P

- plot\_kep() (in module orbitdetermina-tor.kep\_determination.ellipse\_fit), [10](#page-13-2)
- print\_r (class in orbitdetermina-tor.propagation.dgsn\_simulator), [15](#page-18-2)
- print\_r (class in orbitdeterminator.propagation.simulator), [14](#page-17-1)
- process() (orbitdeterminator.propagation.kalman\_filter.KalmanFilter method), [15](#page-18-2)
- propagate() (in module orbitdeterminator.propagation.sgp4\_prop\_string), [17](#page-20-3)
- propagate() (orbitdeterminator.propagation.sgp4.SGP4 method), [11](#page-14-0)
- propagate\_kep() (in module orbitdeterminator.propagation.sgp4\_prop), [16](#page-19-1)
- propagate state() (in module orbitdeterminator.propagation.cowell), [12](#page-15-1)
- propagate\_state() (in module orbitdeterminator.propagation.sgp4\_prop), [16](#page-19-1)
- propagation model() (orbitdeterminator.propagation.sgp4.SGP4 method), [11](#page-14-0)

# R

- read\_file() (orbitdeterminator.kep\_determination.gibbsMethod.Gibbs method), [9](#page-12-0)
- recover\_tle() (orbitdeterminator.propagation.sgp4.SGP4 class method), [12](#page-15-1)
- rk4() (in module orbitdeterminator.propagation.cowell), [12](#page-15-1)
- rkf45() (in module orbitdeterminator.propagation.cowell), [13](#page-16-0)
- rkf78() (in module orbitdeterminator.util.rkf78), [18](#page-21-3)

# S

- save\_orbits() (in module orbitdeterminator.util.read\_data), [17](#page-20-3)
- save\_r (class in orbitdeterminator.propagation.dgsn\_simulator), [15](#page-18-2)
- save r (class in orbitdeterminator.propagation.simulator), [14](#page-17-1)
- sdot() (in module orbitdeterminator.propagation.cowell), [13](#page-16-0)
- SGP4 (class in orbitdeterminator.propagation.sgp4), [11](#page-14-0)
- SimParams (class in orbitdetermina-tor.propagation.dgsn\_simulator), [15](#page-18-2)
- SimParams (class in orbitdeterminator.propagation.simulator), [13](#page-16-0)
- simulate() (orbitdeterminator.propagation.dgsn\_simulator.DGSNSimulator method), [14](#page-17-1)
- simulate() (orbitdeterminator.propagation.simulator.Simulator method), [13](#page-16-0)
- Simulator (class in orbitdeterminator.propagation.simulator), [13](#page-16-0)
- spher\_to\_cart() (in module orbitdetermina-tor.util.input\_transf), [18](#page-21-3)
- state kep() (in module orbitdeterminator.util.state kep), [18](#page-21-3)
- stop() (orbitdeterminator.propagation.dgsn\_simulator.DGSNSimulator method), [14](#page-17-1)
- stop() (orbitdeterminator.propagation.simulator.Simulator method), [13](#page-16-0)

## T

time\_period() (in module orbitdeterminator.propagation.cowell), [13](#page-16-0) tle\_to\_state() (in module orbitdeterminator.util.new\_tle\_kep\_state), [20](#page-23-2) triple\_moving\_average() (in module orbitdeterminator.filters.triple\_moving\_average), [5](#page-8-3) true\_to\_ecc() (in module orbitdeterminator.util.anom\_conv), [20](#page-23-2)

### U

unit() (orbitdeterminator.kep\_determination.gibbsMethod.Gibbs class method), [9](#page-12-0)

# W

- weighted\_average() (in module orbitdeterminator.filters.triple\_moving\_average), [6](#page-9-2)
- window() (in module orbitdeterminator.util.golay\_window), [19](#page-22-2)

#### write() (orbitdeterminator.propagation.dgsn\_simulator.OpWriter static method), [15](#page-18-2)

write() (orbitdeterminator.propagation.simulator.OpWriter static method), [14](#page-17-1)

## Y

ypol\_a() (in module orbitdeterminator.util.rkf78), [19](#page-22-2)